# Building Java Programs

#### Chapter 2Lecture 2-3: Loop Figures and Constants

#### reading: 2.4 - 2.5

self-checks: 27 exercises: 16-17videos: Ch. 2 #5

1

# Drawing complex figures

- Use nested for loops to produce the following output.
- Why draw ASCII art?
	- Real graphics require a lot of finesse
	- ASCII art has complex patterns
	- Can focus on the algorithms

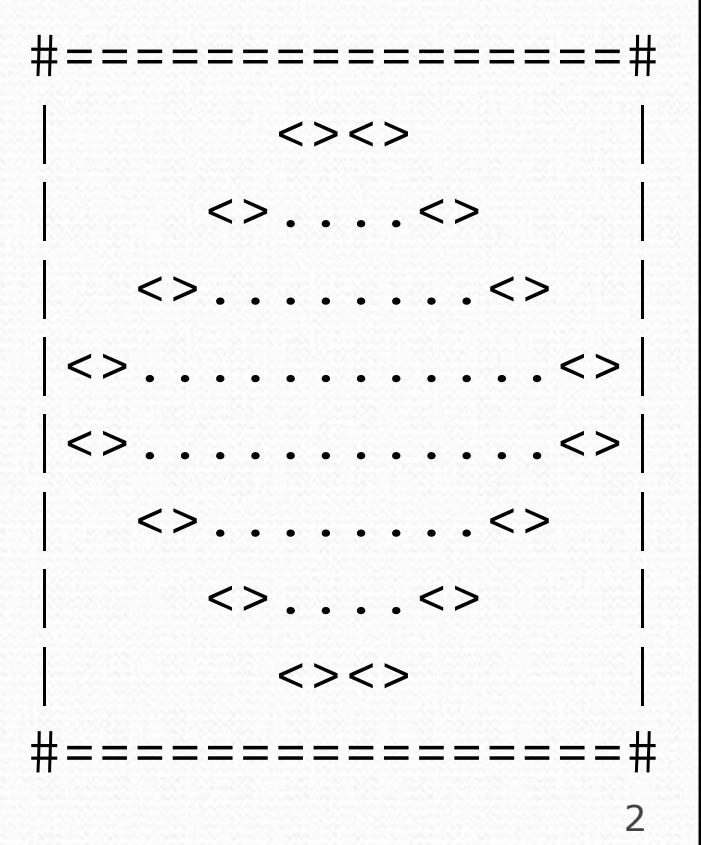

### Development strategy

- $\bullet$  Recommendations for managing complexity:
	- 1. Write an English description of steps required (pseudo-code)
		- use pseudo-code to decide methods
	- 2. Create a table of patterns of characters
		- use table to write loops in each method

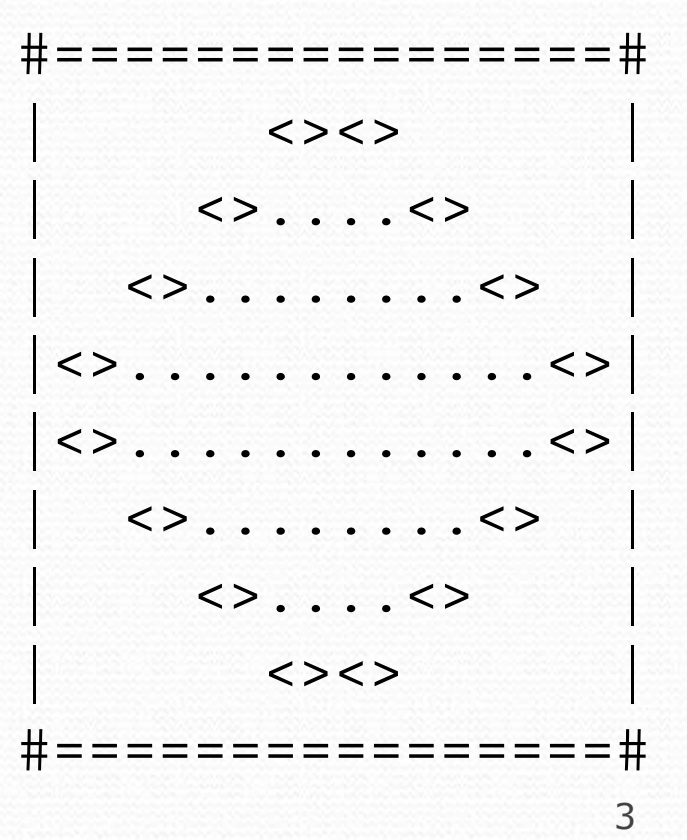

#### 1. Pseudo-code

- $\bullet$ pseudo-code: An English description of an algorithm.
- Example: Drawing a 12 wide by 7 tall box of stars

print 12 stars.for (each of 5 lines)  $\{$ print a star.print 10 spaces.print a star.} print 12 stars.\*\*\*\*\*\*\*\*\*\*\*  $\star$   $\star$  $\star$  \*  $\star$  $\star$  \*  $\star$  $\star$  . The set of the set of  $\star$  $\star$  \*  $\star$ 

 $\star$ 

 $\star$ 

 $\star$ 

 $\star$ 

 $\star$ 

\*\*\*\*\*\*\*\*\*\*\*\*

### Pseudo-code algorithm

- 1. Line
	- $\cdot$  #, 16 =, #
- 2. Top half
	- • $\cdot$  |
	- spaces (decreasing)
	- $\cdot$  <>
	- dots (increasing)
	- $\cdot$  <>
	- spaces (same as above)
	- • $\cdot$  |
- 3. Bottom half (top half upside-down)
- 4. Line
	- $\cdot$  # , 16 =, #

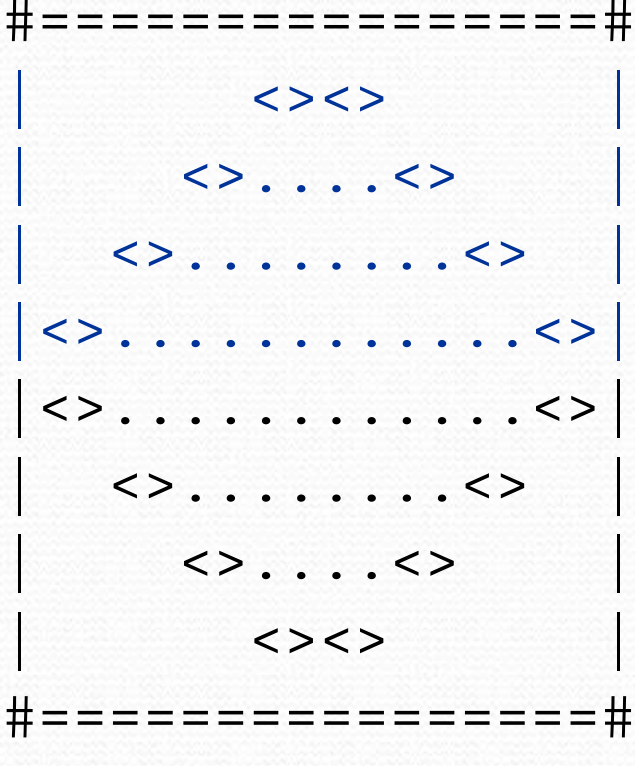

## Methods from pseudocode

```
public class Mirror {
public static void main(String[] args) {line();
topHalf();
bottomHalf();line();}public static void topHalf() {for (int line = 1; line <= 4; line++) {
            // contents of each line}}public static void bottomHalf() {for (int line = 1; line <= 4; line++) {
            // contents of each line}}public static void line() {// ...}}
```
### 2. Tables

- A table for the top half:
	- Compute spaces and dots expressions from line number

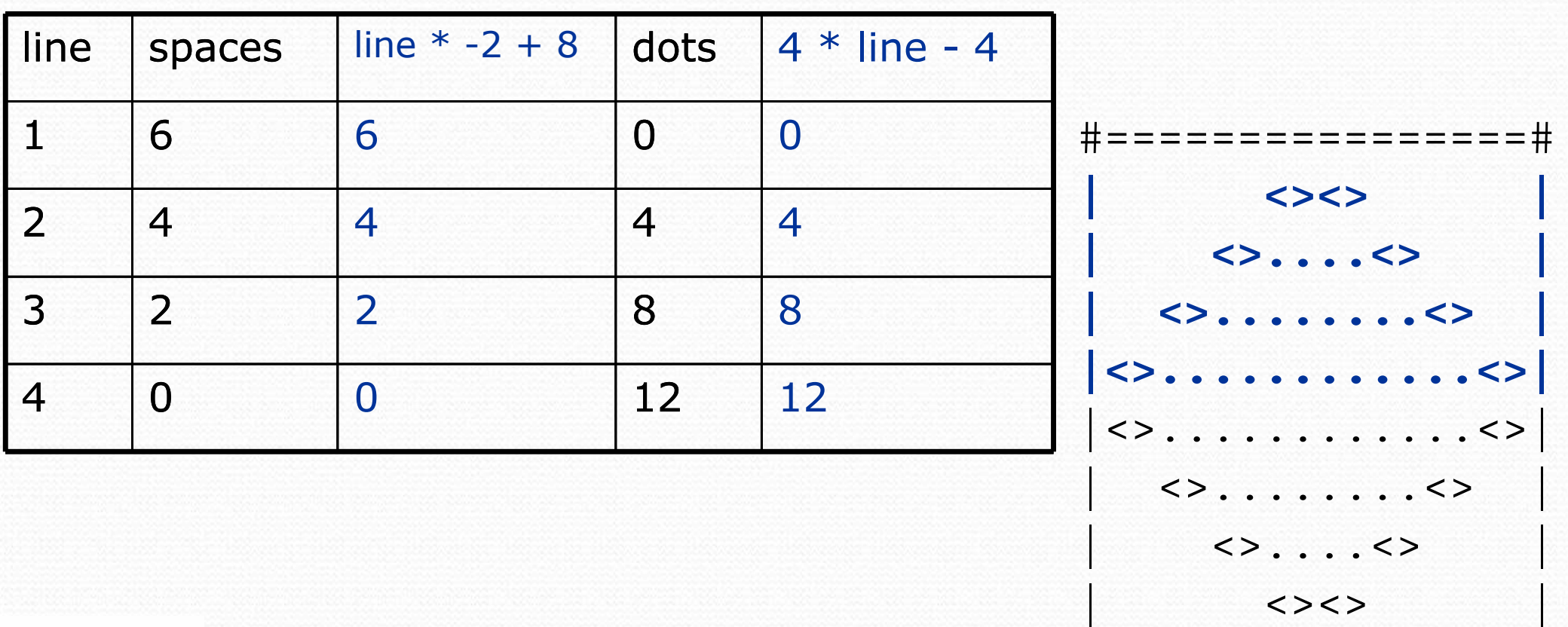

#================#

# 3. Writing the code

- Useful questions about the top half:
	- What methods? (think structure and redundancy)
	- Number of (nested) loops per line?

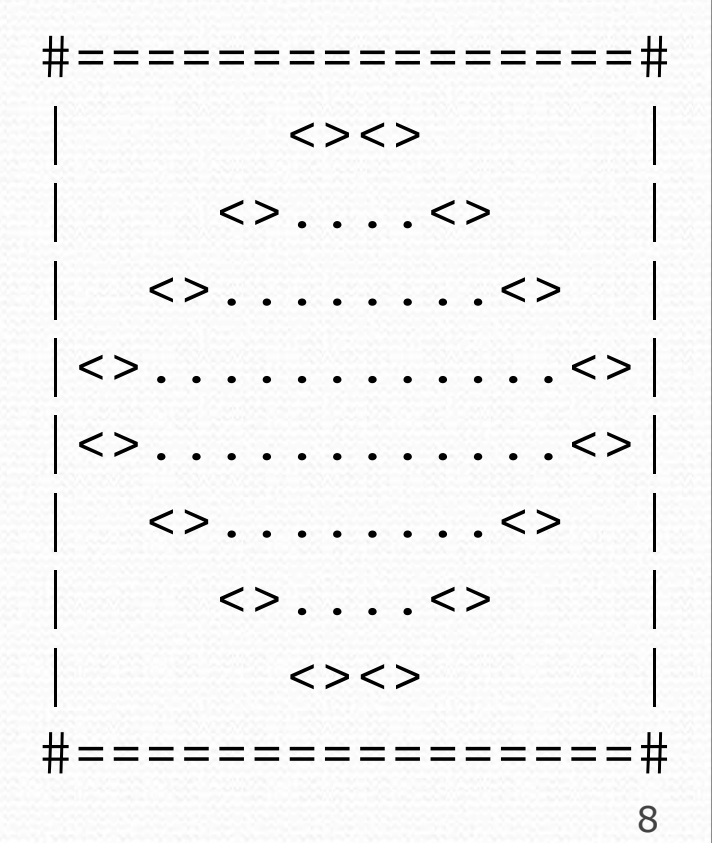

#### Partial solution

```
// Prints the expanding pattern of <> for the top half of the figure.public static void topHalf() {for (int line = 1; line <= 4; line++) {
        System.out.print("|");for (int space = 1; space <= (\text{line} * -2 + 8); space++) {
            System.out.print(" ");}System.out.print("<>");for (int dot = 1; dot <= (\text{line } * 4 - 4); dot++) {
            System.out.print(".");}System.out.print("<>");for (int space = 1; space <= (\text{line} * -2 + 8); space++) {
            System.out.print(" ");}System.out.println("|");}
```
# Class constantsand scope

#### reading: 2.4

 self-check: 28 exercises: 11videos: Ch. 2 #5

# Scaling the mirror

- Let's modify our Mirror program so that it can scale.
	- The current mirror (left) is at size 4; the right is at size 3.
- We'd like to structure the code so we can scale the figure by changing the code in just one place.

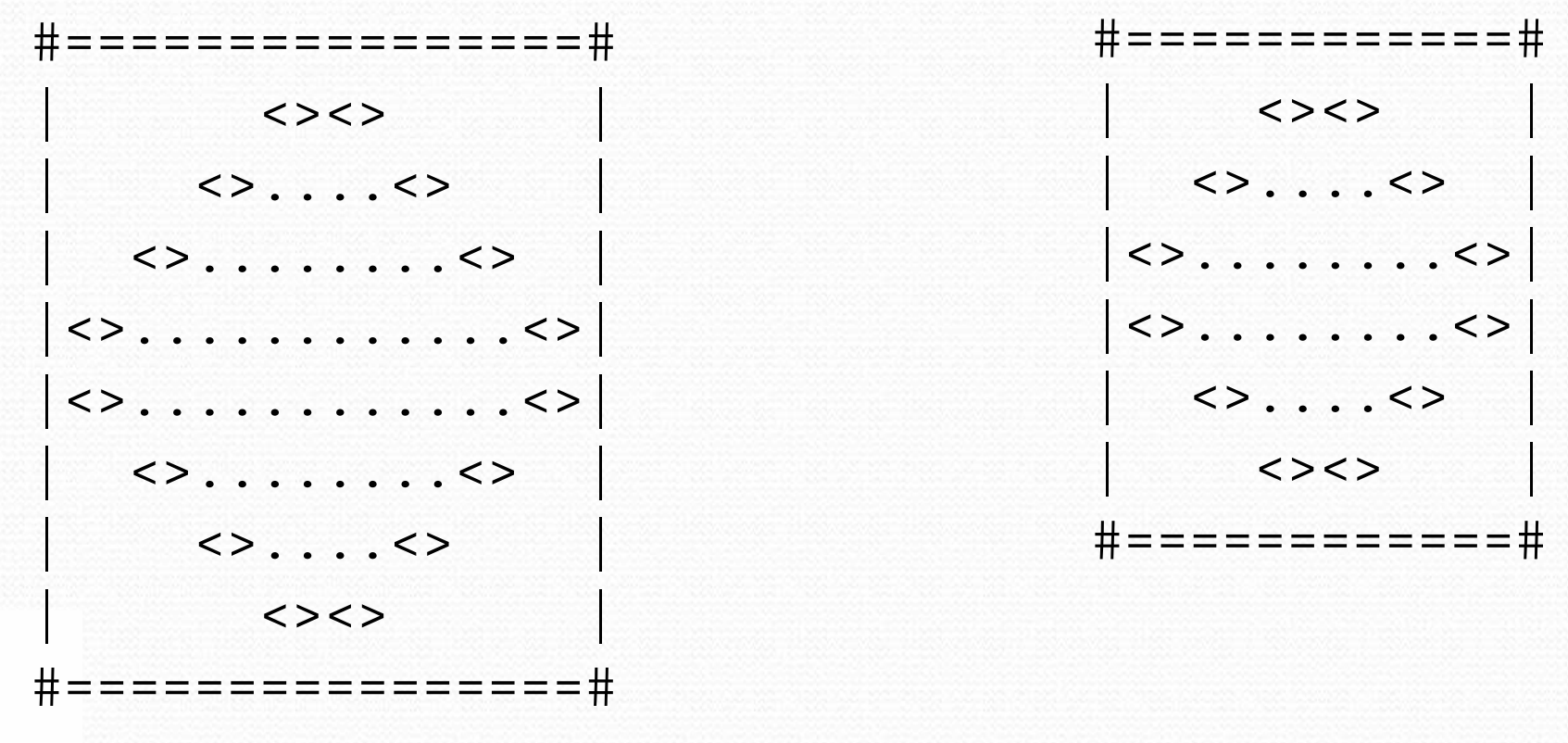

### Limitations of variables

- Idea: Make a variable to represent the size.
	- Use the variable's value in the methods.
- Problem: A variable in one method can't be seen in others.

```
public static void main(String[] args) {int size = 4;topHalf();
printBottom();}public static void topHalf() {
for (int i = 1; i <= size; i++) { // ERROR: size not found...} }public static void bottomHalf() {
for (int i = max; i >= 1; i--) { // ERROR: size not found. .
    } }
```
#### Variable scope

 $\bullet$ scope: The part of a program where a variable exists.

- From its declaration to the end of the  $\{\}$  braces
	- A variable declared in a for loop exists only in that loop.
	- A variable declared in a method exists only in that method.

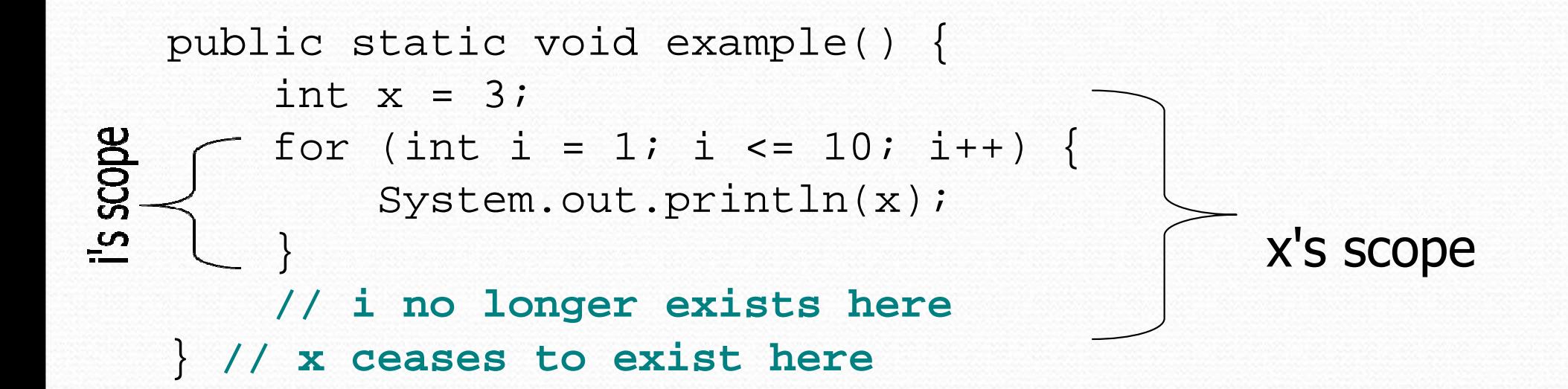

## Scope implications

Variables without overlapping scope can have same name.

```
for (int i = 1; i <= 100; i++) {
    System.out.print("/");}
for (int i = 1; i <= 100; i++) { // OKSystem.out.print("\\");
}int i = 5:
                            // OK: outside of loop's scope
```
A variable can't be declared twice or used out of its scope.

```
for (int i = 1; i <= 100 * line; i++) {

int i = 2; // ERROR: overlapping scopeSystem.out.print("/");}i \frac{1}{2} i \frac{1}{2} ERROR: outside scope
```
#### Class constants

**• class constant**: A value visible to the whole program.

• value can only be set at declaration

value can't be changed while the program is running

#### Syntax:

public static final type name = value;

name is usually in ALL\_UPPER\_CASE

#### • Examples:

public static final int  $DAYS_IN_WEEK = 7$ ; public static final double INTEREST\_RATE = 3.5;public static final int SSN = 658234569;

### Constants and figures

#### Consider the task of drawing the following scalable figure:

```
+/\/\/\/\/\/\/\/\/\/\/\+
| |
```
| |

| |

| |

| |

Multiples of 5 occur many times

```
+/\/\/\/\/\/\/\/\/\/\/\
```
 $+/\}\/\rangle/\rangle/\rangle$ + | || | $+/\backslash/\backslash/\backslash/\backslash+$ 

The same figure at size 2

### Repetitive figure code

```
public class Sign {
```

```
public static void main(String[] args) {drawLine();drawBody();

drawLine();}public static void drawLine() {System.out.print("+");
for (int i = 1; i <= 10; i++) {System.out.print("/\\");}
System.out.println("+");}public static void drawBody() {
for (int line = 1; line <= 5; line++) { System.out.print("|");
for (int spaces = 1; spaces <= 20; spaces++) {System.out.print(" ");System.out.println("|");
```
}

### Adding a constant

```
public class Sign {
public static final int HEIGHT = 5;public static void main(String[] args) {drawLine();drawBody();

drawLine();}public static void drawLine() {System.out.print("+");
for (int i = 1; i <= HEIGHT * 2; i++) {System.out.print("/\\");
        }
System.out.println("+");}public static void drawBody() {
for (int line = 1; line <= HEIGHT; line++) { System.out.print("|");
for (int spaces = 1; spaces <= HEIGHT * 4; spaces++) {System.out.print(" ");System.out.println("|");
```
}

# Complex figure w/ constant

Modify the Mirror code to be resizable using a constant.

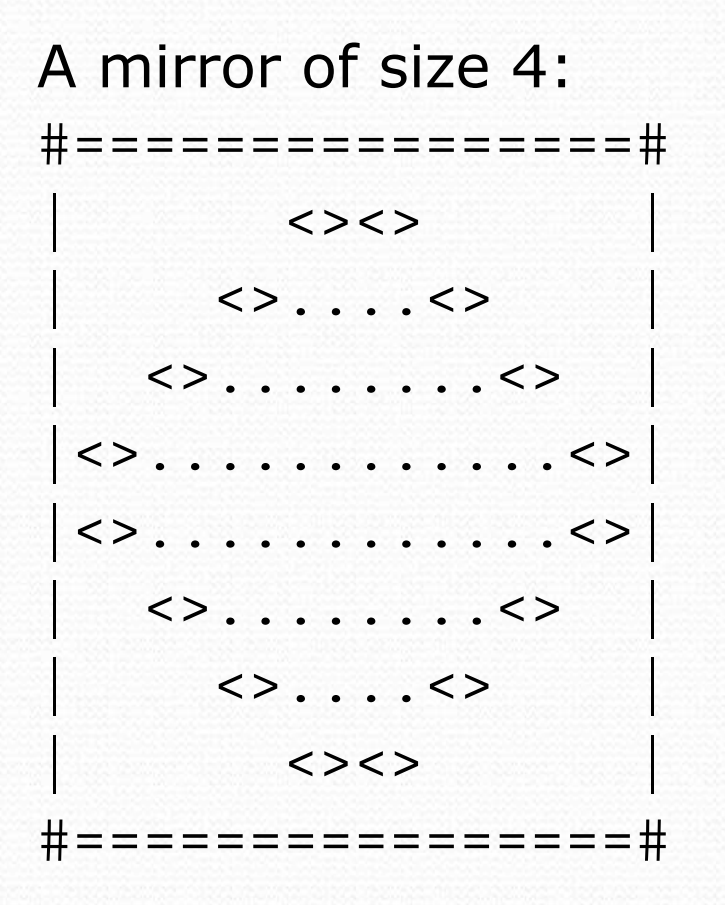

A mirror of size 3:#============# $\langle \rangle$  $\langle \rangle$ .... |<>........<>| |<>........<>| $\langle \rangle$ .... $\langle \rangle$  $\langle \rangle$ #============#

### Using a constant

 $\bullet$ Constant allows many methods to refer to same value:

```
public static final int SIZE = 4;
```

```
public static void main(String[] args) {topHalf();
printBottom();}public static void topHalf() {
for (int i = 1; i <= SIZE; i++) { // OK...} }public static void bottomHalf() {
for (int i = SIZE; i >= 1; i--) { // OK...} }
```
#### Loop tables and constant

- Let's modify our loop table to use SIZE
	- This can change the *b* in  $y = mx + b$

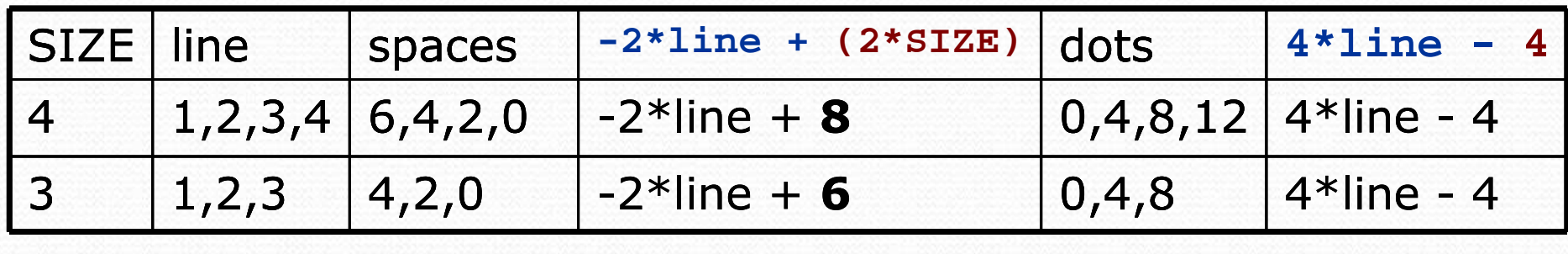

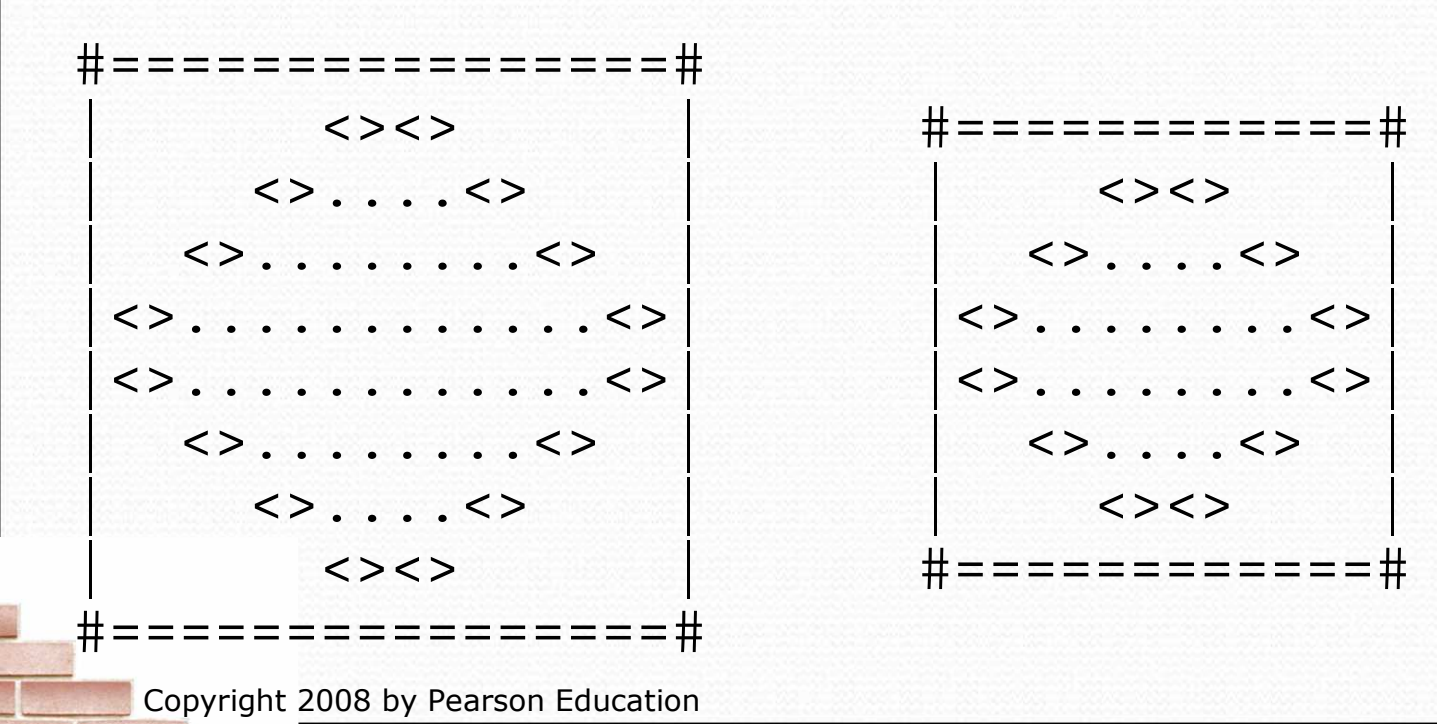

#### Partial solution

```
public static final int SIZE = 4;
```

```
// Prints the expanding pattern of <> for the top half of the figure.public static void topHalf() {
for (int line = 1; line <= SIZE; line++) {System.out.print("|");for (int space = 1; space <= (line * -2 + (2*SIZE)); space++) {
            System.out.print(" ");}System.out.print("<>");for (int dot = 1; dot <= (line * 4 - 4); dot++) {
            System.out.print(".");}System.out.print("<>");for (int space = 1; space <= (\text{line} * -2 + (\text{2*SIZE})); space++) {
            System.out.print(" ");}System.out.println("|");}
```
#### Observations about constant

 The constant can change the "intercept" in an expression. Usually the "slope" is unchanged.

```
public static final int SIZE = 4;for (int space = 1; space <= (line * -2 +(2 * SIZE)); space++) {
    System.out.print(" ");}
```
• It doesn't replace every occurrence of the original value.

```
for (int dot = 1; dot <= (line * 4 - 4); dot++) {
   System.out.print(".");
```